Принято на педагогическом совете МБОУ «Большеаксинская СОШ»

протокол № 4 от 29 декабря 2023 г.

Утверждено и введено в действие приказом директора МБОУ «Большеаксинская СОШ» № 265 от « 29» декабря 2023 г.

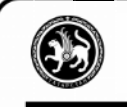

#### ДОКУМЕНТ ПОДПИСАН ЭЛЕКТРОННОЙ ПОДПИСЬЮ

СВЕДЕНИЯ О СЕРТИФИКАТЕ ЭП Сертификат: 7А75F30088B062914189F1491B2300EE Владелец: Мутин Юрий Сергеевич Действителен с 25.09.2023 до 25.12.2024

**Положение**

# **об электронном журнале/дневнике муниципального бюджетного общеобразовательного учреждения «Большеаксинская средняя общеобразовательная школа» Дрожжановского муниципального района Республики Татарстан**

## **1. Общие положения**

1.1. Настоящее положение разработано на основании действующего законодательства РФ о ведении документооборота и учета учебно-педагогической деятельности, в частности:

- Федеральным законом от 29.12.2012 № 273-ФЗ «Об образовании в Российской Федерации» (далее – Федеральный закон № 273-ФЗ);

- Федерального закона Российской Федерации от 27 июля 2006 г. №152-ФЗ «О персональных данных»;

- Федерального закона Российской Федерации от 27 июля 2006 года №149-ФЗ «Об информации, информационных технологиях и о защите информации»;

- Федеральным законом от 27.07.2006 № 152-ФЗ «О персональных данных»; Федеральным законом от 06.04.2011 № 63-ФЗ «Об электронной подписи»,

- Федерального закона №210-ФЗ от 27 июля 2010 г. «Об организации предоставления государственных и муниципальных услуг» (с изменениями и дополнениями);

- Постановления Правительства Российской Федерации от 17 ноября 2007 г. №781 «Об утверждении Положения об обеспечении безопасности персональных данных при их обработке в информационных системах персональных данных»;

- Распоряжения Правительства РФ от 17 декабря 2009 г. №1993-р «Об утверждении сводного перечня первоочередных государственных и муниципальных услуг, предоставляемых органами исполнительной власти субъектов Российской Федерации и органами местного самоуправления в электронном виде, а также услуг, предоставляемых в электронном виде учреждениями субъектов Российской Федерации и муниципальными учреждениями»;

- Распоряжения Правительства РФ от 25 апреля 2011 года №729 «Об утверждении перечня услуг, оказываемых государственными и муниципальными учреждениями и другими организациями, в которых размещается государственное задание (заказ) или муниципальное задание (заказ), подлежащих включению в реестры государственных или муниципальных услуг и предоставляемых в электронной форме».

- Постановления Правительства Российской Федерации от 7 сентября 2021 г. № 1516 «Об утверждении требований по обеспечению использования при идентификации и аутентификации в рамках предоставления государственных и муниципальных услуг федеральными органами исполнительной власти, органами государственных внебюджетных фондов, исполнительными органами государственной власти субъектов Российской Федерации, органами местного самоуправления федеральной государственной информационной системы «Единая система идентификации и аутентификации в инфраструктуре, обеспечивающей информационно-технологическое взаимодействие информационных систем, используемых для предоставления государственных и муниципальных услуг в электронной форме» и региональных государственных информационных систем, обеспечивающих идентификацию и

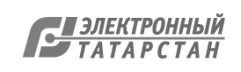

аутентификацию, а также Правил обеспечения взаимодействия федеральной государственной информационной системы «Единая система идентификации и аутентификации в инфраструктуре, обеспечивающей информационно-технологическое взаимодействие информационных систем, используемых для предоставления государственных и муниципальных услуг в электронной форме» с иными государственными информационными системами, используемыми исполнительными органами государственной власти субъектов Российской Федерации, органами местного самоуправления при идентификации и аутентификации в рамках предоставления государственных и муниципальных услуг» (далее – Постановление Правительства РФ № 1516);

- Приказа Министерства просвещения Российской Федерации от 21 июля 2022 г. № 582 «Об утверждении перечня документации, подготовка которой осуществляется педагогическими работниками при реализации основных общеобразовательных программ»;

-постановления Кабинета Министров Республики Татарстан от 23.12.2014 № 1011 «О государственной информационной системе «Электронное образование Республики Татарстан»; - приказа Министерства образования и науки Республики Татарстан от 16.12.2011 № 6546/11 «Об использовании в общеобразовательных учреждениях Республики Татарстан электронных журналов» (зарегистрирован в Министерстве юстиции Республики Татарстан 24.01.2012 № 1428 и размещен в справочно-информационной системе «КонсультантПлюс»).

˗ уставом и локальными нормативными актами МБОУ «Большеаксинская СОШ».

1.2. Положение определяет условия и правила работы с журналами учѐта урочной деятельности и дополнительного образования МБОУ «Большеаксинская СОШ» (далее – школа): классными журналами в электронном виде, классными журналами по дополнительным образовательным услугам в цифровом виде, журналами внеурочных занятий и журналами групп продленного дня в бумажном виде.

1.3. Согласно ч. 3 ст. 28, ч. 2 ст. 30 Федерального закона от 29 декабря 2012 г. № 273-ФЗ «Об образовании в Российской Федерации» и Письма Министерства просвещения РФ от 01.10.2021 №СК-403/08 «О ведении журналов успеваемости и выставления отметок» в школе ведение классных журналов осуществляется в электронной форме (далее – электронный журнал успеваемости / электронный дневник обучающегося (ЭЖ/ЭД)), дублирование в бумажном виде не допускается.

1.4. Данное Положение устанавливает единые требования по ведению электронного журнала успеваемости / электронного дневника обучающегося (ЭЖ/ЭД) в МБОУ «Большеаксинская СОШ».

1.5. Электронный журнал успеваемости / электронный дневник обучающегося (далее в документе ЭЖ/ЭД), является государственным нормативно-финансовым документом.

1.6. ЭЖ/ЭД школы служит для решения следующих задач:

1.6.1. хранение в электронном виде данных об успеваемости и посещаемости обучающимися гимназии;

1.6.2. вывод информации, хранящейся в базе данных, на бумажный носитель для оформления в виде документа в соответствии с требованиями Российского законодательства;

1.6.3. создание единой базы тематического планирования по всем учебным предметам и параллелям классов;

1.6.4. оперативный доступ к оценкам за весь период ведения журнала, по всем предметам, в любое время всем участникам образовательного процесса – родителям, ученикам, учителям и администрации;

1.6.5. автоматизация создания промежуточных и итоговых отчетов учителей-предметников, классных руководителей и администрации;

1.6.6. своевременное информирование родителей по вопросам успеваемости их детей;

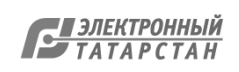

1.6.7. обеспечение возможности прямого общения между учителями, администрацией, родителями и обучающихся вне зависимости от их местоположения.

1.7. Ведение ЭЖ/ЭД является обязательным для каждого учителя и классного руководителя.

1.8. Пользователями электронного журнала являются: администрация школы, учителя, классные руководители, обучающиеся и родители (законные представители).

1.9. Электронный журнал является частью Информационной системы школы.

1.10. Ответственность за соответствие зафиксированных в журналах данных учета фактам реализации учебного процесса лежит на директоре школы.

**2. Описание электронного журнала в информационной системе «Электронное образование в РТ (Моя школа)» https://ms-edu.tatar.ru**  2.1. Классный журнал является государственным документом, ведение которого обязательно для каждого учителя и классного руководителя. Ведение классного журнала осуществляется в электронном виде.

2.2. Администрация школы (директор и его заместители) осуществляют контроль за правильностью ведения электронного журнала, имеют доступ к просмотру и распечатке страниц электронных журналов.

2.3. Функционал учителя.

Учителю для авторизации необходимо иметь учетную запись на портале gosuslugi.ru.

Переход на страницы электронного журнала осуществляется из личного «Кабинета учителя». Личный кабинет – это виртуальное пространство пользователя в информационной системе «Электронное образование в Республике Татарстан (Моя школа)» (далее - система), где пользователь размещает информацию о себе и где отображается его функционал и действия в системе (далее – «Кабинет учителя»).

Учителю доступны страницы журналов тех классов, в которых он преподает свой предмет. Список класса, даты проведения уроков, темы уроков в журнале формируются автоматически на основании раздела «Моя школа» и загруженного учителем календарно-тематического планирования.

Учитель может просматривать статистические данные классов, где он преподает, определять количество отсутствующих в выбранном классе и причины их отсутствия.

Учитель-предметник, проверяя и оценивая знания обучающегося, имеет возможность

˗ отметить отсутствие обучающегося;

- выбрать отметку;
- ˗ поставить точку;
- ˗ заполнить комментарий к отметке.

Во вкладке «Итоговая ведомость» формируется и отображается оценка за учебный период, за год, за экзамен.

Учителем-предметником заполняются темы уроков. Виды работ на уроке (задания, за которые ученик на уроке может получить оценку) выбираются из контекстного меню:

- ˗ Анализ музыкальных произведений
- Анкета/формуляр
- ˗ Аудирование
- ˗ Ведение тетради
- Виртуальный практикум
- ˗ Вокально-хоровая работа
- ˗ Выразительное чтение
- ˗ Выполнение норм ГТО
- Географический диктант -
- Грамматическое задание
- Графический диктант
- ˗ Демонстрация техники упражнений
- ˗ Диалог/полилог
- ˗ Диктант
- ˗ Дневник самоконтроля
- ˗ Доклад
- ˗ Домашнее задание

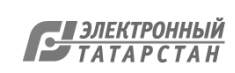

- ˗ Зачет
- ˗ Изложение
- ˗ Инструментальное музицирование
- ˗ Комбинированная работа
- ˗ Конкурс
- ˗ Конспект
- ˗ Конференция
- ˗ Лабораторная работа
- ˗ Лабораторный опыт
- Личное письмо/открытка -
- Математический диктант
- ˗ Монолог
- ˗ Музыкальная викторина
- ˗ Музыкальный дневник
- ˗ Олимпиада
- Исследовательская работа Опрос
- 
- ˗ Осложненное списывание
- ˗ Пересказ
- ˗ Письменный ответ
- Практическая работа
- 
- 
- 
- ˗ Реферат
- ˗ Решение задач
- ˗ Самостоятельная работа
- ˗ Словарный ассоциативный ряд
- ˗ Словарный диктант
- ˗ Смысловое чтение
- ˗ Соревнование
- ˗ Сочинение
- ˗ Списывание
- ˗ Творческая работа
- ˗ Терминологический диктант
- ˗ Тест
- ˗ Тестирование физических качеств
- ˗ Техника чтения
- ˗ Устный ответ
- ˗ Устный счет
- ˗ Учебная работа
- ˗ Учебное задание
- ˗ Учебное упражнение
- ˗ Читательский дневник Чтение
- ˗ Экспериментальная работа
- ˗ Эссе
- ˗ Проект
- ˗ Работа с картой

В графе «Домашнее задание» записывается содержание домашнего задания и характер его выполнения, страницы, номера задач и упражнений, практические работы цифровые домашние задания, в том числе из контента электронной библиотеки (в случае, если домашнее задание задается).

Среднюю оценку за период (четверть, полугодие) выставляет учитель-предметник, выбирая из контекстного меню, согласно утвержденным требованиям выставления оценок за аттестационные периоды (четверть, полугодие) локальными актами ОО.

Итоговую оценку за учебный год выставляет учитель-предметник, выбирая из контекстного меню, согласно утвержденным требованиям выставления оценок за учебный год локальными актами ОО.

2.5. Функционал классного руководителя.

Классный руководитель имеет возможность:

- просматривать и редактировать контактные данные каждого обучающегося класса и его родителей/законных представителей, а также просматривать занятость обучающихся в группах дополнительного образования;

˗ добавлять информацию о занятости обучающихся в кружках и секциях, не входящих в общий список;

- просматривать расписание всех классов, в которых назначен классным руководителем; -

просматривать журналы классов, в которых назначен классным руководителем;.

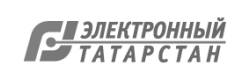

- отмечать обучающихся, находящихся в социально опасном положении и/или в трудной жизненной ситуации;

˗ создавать и редактировать уведомления об отсутствии обучающихся на уроках, а также ознакомиться с информацией о посещаемости;

˗ просматривать статистические данные классов, в которых назначен классным руководителем.

˗ просматривать, выгружать в формате PDF или распечатывать дневник обучающегося своего класса.

2.6. Блок разделов «Внеурочная деятельность» позволяет создавать рабочие программы, привязывать обучающихся к группам, просматривать и работать в журналах групп, а также планировать внеурочную деятельность.

2.7. Блок разделов «Дополнительное образование» позволяет создавать дополнительные общеразвивающие программы и просматривать и работать в журналах объединений.

2.8. Учебный профиль Сферум в VK Месссенджере. Сферум – это защищенная платформа для организации учебного процесса, дающая возможность коммуницировать всем его участникам различными способами.

2.9. Электронный дневник (также мобильное приложение) обучающегося содержит следующую информацию об образовательном процессе:

˗ учебная программа на год;

˗ единое расписание (уроки и дополнительные занятия в школе, городские культурнодосуговые и спортивные кружки и секции o календарь мероприятий: запланированные школьные и личные события обучающегося);

- темы и содержание каждого урока, материалы для изучения и выполнения, прикреплѐнные учителем;

- автоподборки по теме для закрепления и проверки знаний;

˗ отметки с комментариями учителей к ним;

˗ результаты тестов;

˗ средневзвешенный балл по каждой теме, по каждому предмету;

˗ домашние задания;

- чаты с классным руководителем для детей и для родителей в учебном профиле «Сферум» в «VK Мессенджере»;

˗ посещаемость занятий;

˗ школьные новости и мероприятия.

2.10. Электронный дневник (также мобильное приложение) обучающегося имеет дополнительные возможности для родителей:

˗ оформление электронных справок об обучении ребѐнка в школе;

- редактирование личных данных; - создание уведомления об

отсутствии ребенка на занятиях.

## **3. Общие правила ведения учета в электронном журнале**

3.1. Внесение информации об уроке и об отсутствующих должно производиться по факту в день проведения. Если урок проводился другим преподавателем вместо основного, факт замены должен отражаться в момент внесения учетной записи.

3.2. Внесение в журнал информации о домашнем задании должно производиться в день проведения занятия.

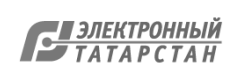

3.3. Оценки за урок должны быть выставлены во время проведения урока или до 24.00 часов текущего дня.

3.4. Оценки за письменную работу должны быть выставлены в течение одной недели со дня ее проведения (сочинения по русскому языку и литературе в 5-11 классах до двух недель).

3.5. Отметки могут быть исправлены учителем-предметником в течение 21 дня.

3.6. Сводная ведомость учета формируется по окончании учебного периода.

3.7. Для использования данных из электронной формы в качестве документов они выводятся на печать и заверяются в установленном порядке.

3.8. Сводная ведомость итоговой успешности класса за учебный год выводится из системы учета в том виде, который предусмотрен действующими требованиями архивной службы. Если данные по учебному году хранятся в электронном виде, сводная ведомость должна быть передана в архив сразу по завершении ведения учета в соответствующем классном журнале.

# **4. Распределение функциональных обязанностей**

4.1. Администратор ЭЖ/ЭД:

- 1. Разрабатывает, совместно с администрацией школы, нормативную базу по ведению ЭЖ/ЭД;
- 2. Контролирует работоспособность системы ЭЖ/ЭД;
- 3. Осуществляет связь со службой технической поддержки разработчика ЭЖ/ЭД;
- 4. Консультирует пользователей ЭЖ/ЭД по основным приемам работы с программным комплексом.
- 4.2. Классные руководители:
- 1. Контролируют своевременное заполнение базы данных ЭЖ/ЭД об обучающихся;
- 2. Следят за актуальностью данных об обучающихся;
- 3. Предоставляют реквизиты доступа к электронным дневникам обучающихся школы;
- 4. Организуют сбор комплекта документов по обеспечению законодательных требований о защите персональных данных;
- 5. Ведут мониторинг успешности обучения;
- 6. Осуществляют ежедневный учет сведений о пропущенных уроках;
- 7. Проводят обучение для обучающихся и родителей (законных представителей) по работе с ЭЖ/ЭД;
- 8. Организуют обмен информацией с обучающимися и родителями (законными представителями);
- 9. Осуществляют контроль доступа обучающихся
- 10. Информирует родителей о состоянии успеваемости и посещаемости их детей через систему комментирования и сообщений через функцию VK-мессенджера в электронном журнале.
- 11. В конце каждого учебного периода (четверть для 1-9-х классов, полугодие для 10-11-х классов) выводит на печать следующие отчеты учебного периода:
- академическая задолженность;

- отчет посещаемости;

- результаты промежуточной аттестации (четверть, полугодие).

12. В конце учебного года выводит на печать и сдает заместителю по УР для формирования архива школы следующие отчеты:

- академическая задолженность;
- отчет посещаемости;

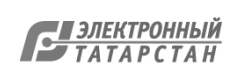

- результаты промежуточной аттестации (четверть, полугодие, год).

- 4.3. Учителя предметники:
- 1. Составляют поурочное планирование, календарно-тематическое планирование непосредственно в электронной системе;
- 2. Выставляют текущие отметки ежедневно непосредственно на уроке или отсрочено до 24.00 часов каждого дня;
- 3. Ежедневно редактируют темы и домашние задания до 24.00 часов каждого дня;
- 4. Организуют обмен информацией с обучающимися и родителями (законными представителями) через систему комментирования и сообщений через функцию VKмессенджера в электронном журнале.

4.4. Обучающиеся имеют доступ только к собственным данным и используют электронный журнал для его просмотра и ведения переписки в соответствии с инструкцией.

- 4.5. Заместитель директора по УР:
- 1. Обеспечивает данными администратора ЭЖ/ЭД по учебному процессу.
- 2. Осуществляет периодический контроль за работой сотрудников по ведению ЭЖ/ЭД.
- 3. Совместно с другими административными сотрудниками разрабатывает нормативную базу учебного процесса для ведения ЭЖ/ЭД для размещения на сайте ОУ.
- 4. По окончании каждого периода проводит анализ ведения электронных журналов и передает анализ для дальнейшей обработки директору.
- 5. Ведет отчетность и работу в соответствующих разделах в системе «Электронное образование в РТ (Моя школа)» согласно функциональным обязанностям заместителя директора.
- 4.6. Директор:

1. В образовательном учете в разделе «Кадры» ведет реестр сотрудников и книгу учета кадровых приказов.

- 2. Разрабатывает и утверждает нормативную и иную документацию ОУ по ведению ЭЖ/ЭД.
- 3. Осуществляет контроль за ведением ЭЖ/ЭД не реже 1 раза в месяц.

#### **5. Права, ответственность**

- 5.1. Права:
- 1. Пользователи имеют право доступа к электронному журналу ежедневно и круглосуточно.
- 2. Все пользователи имеют право на своевременные консультации по вопросам работы с электронным журналом.
- 3. Классные руководители имеют право информировать родителей о состоянии успеваемости и посещаемости их детей через отчеты, сформированные на основе данных электронного журнала.
- 4. В случае невыполнения данного Положения администрация оставляет за собой право административного и финансового наказания в рамках Законов РФ.

#### 5.2. Ответственность:

- 1. Администратор:
- 1.1. Несет ответственность за техническое функционирование электронного журнала.
- 1.2. В организации обучения ведет списки сотрудников, обучающихся школы и поддерживает их в актуальном состоянии на основании приказов.
- 1.3. Осуществляет закрытие учебного года, начало нового учебного года и электронный перевод обучающихся из класса в класс по приказу директора.
- 2. Заместитель директора поУР:

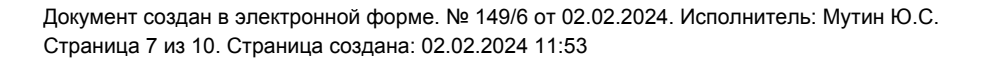

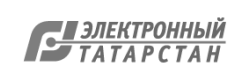

- 2.1. Несет ответственность за данные по проведенному анализу ведения электронных журналов и переданному анализу для дальнейшей обработки директору.
- 2.2. Несет ответственность за ведение отчетности и работы в соответствующих разделах в системе согласно функциональным обязанностям заместителя директора.
- 3. Специалист по кадрам:
- 3.1. Несет ответственность за своевременность внесения данных в образовательном учете «Электронное образование в РТ (Моя школа)» в разделе «Кадры» и ведение реестра сотрудников и книги учета кадровых приказов.
- 3.2. Несет ответственность за верность внесенных данных по сотрудникам при приеме на работу в организацию через образовательный учет в «Электронное образование в РТ (Моя школа)».
- 4. Учитель:
- 4.1. Электронный журнал заполняется учителем в день проведения урока.
- 4.2. Несет ответственность за ежедневное и достоверное заполнение электронных журналов.
- 4.3. Отвечает за накопляемость отметок обучающихся, которая зависит от недельной нагрузки учителя. Для объективной аттестации обучающихся за учебный период (четверть, полугодие) необходимо наличие отметок согласно локальным актам ОУ с обязательным учетом качества знаний обучающихся по письменным контрольным, проверочным, лабораторным, практическим работам.
- 4.4. Ежемесячно и по окончании четверти и полугодия устраняет замечания в электронном журнале, отмеченные заместителем директора по УР.
- 4.5. Своевременно выставляет отметки в графе того дня (числа), когда проведен урок или письменная работа. Выставляет отметки в электронный журнал только по назначенным заданиям и с обязательным указанием типа задания. Отметки за письменные работы выставляются в сроки, предусмотренные нормами проверки письменных работ.
- 4.6. Вносит в электронный журнал отметки за административные контрольные работы с указанием типа заданий (контрольная работа) в соответствии с графиком внутришкольного контроля.
- 4.7. Систематически заносит в электронный журнал домашнее задание.
- 4.8. Несет ответственность за своевременное и в полном объѐме прохождение календарнотематического планирования.
- 4.9. Отмечает в электронном журнале отсутствие обучающегося.
- 4.10. Несет ответственность за сохранность своих реквизитов доступа, исключающую подключение посторонних.
- 4.11. Категорически запрещается допускать обучающихся к работе с электронным журналом (только просмотр).
- 5. Классный руководитель:
- 5.1. Несет ответственность за достоверность списков класса и информации об обучающихся. Должен заполнять личные данные обучающихся. Регулярно, не реже одного раза в полгода, проверять изменение фактических данных и при наличии таких изменений вносить соответствующие поправки.
- 5.2. Несет ответственность за информирование родителей о состоянии успеваемости и посещаемости их детей через систему комментирования и сообщений через функцию VKмессенджера в электронном журнале.
- 5.3. Несет ответственность за предоставление по окончании учебного периода заместителям директора по УР отчетов об успеваемости класса на бумажных носителях.

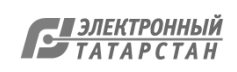

- 5.4. Несет ответственность за сохранность своих реквизитов доступа, исключающую подключение посторонних.
- 5.5. Категорически запрещается допускать обучающихся к работе с электронным журналом (только просмотр).

### **6. Отчетные периоды**

6.1.Отчеты по успеваемости и посещаемости создаются в конце четверти, полугодия и года.

#### **7. Порядок использования и хранения ЭЖД Моя школа**

7.1. Архивное хранение учетных данных в электронном виде должно предусматривать контроль за их целостностью и достоверностью на протяжении всего необходимого срока.

7.2. Сводная ведомость успеваемости обучающихся и посещаемость обучающихся за учебный год выводятся из системы в том виде, который предусмотрен действующими требованиями хранения архивных данных. Если данные по учебному году хранятся в электронном виде, сводная ведомость и посещаемость должны быть переданы в архив сразу по завершении ведения учета в соответствующем электронном журнале.

7.3. Электронное хранение архивных данных должно осуществляться минимум на двух носителях, хранение производиться в разных помещениях.

### **8. Порядок ознакомления с Положением участников образовательных отношений**

8.1 Положение размещается на официальном сайте МБОУ «Большеаксинская СОШ» в сети Интернет, на информационном стенде, а также доводится до сведения родителей (законных представителей) обучающихся на родительских собраниях.

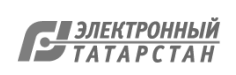

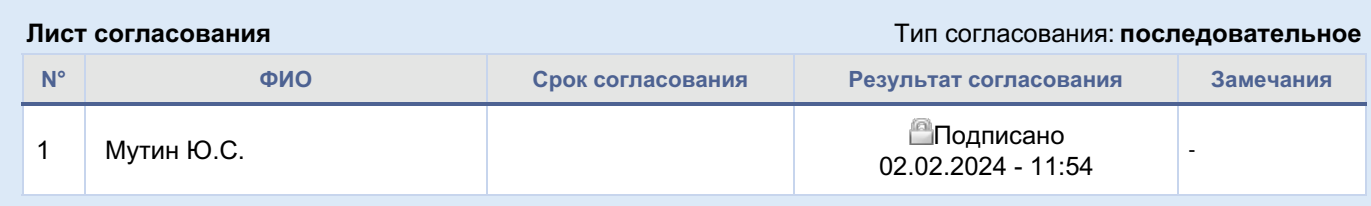

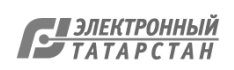